#### **Pronotaire installation requirements**

# **Configuration and required material**

For optimal use of the software, the following items are required:

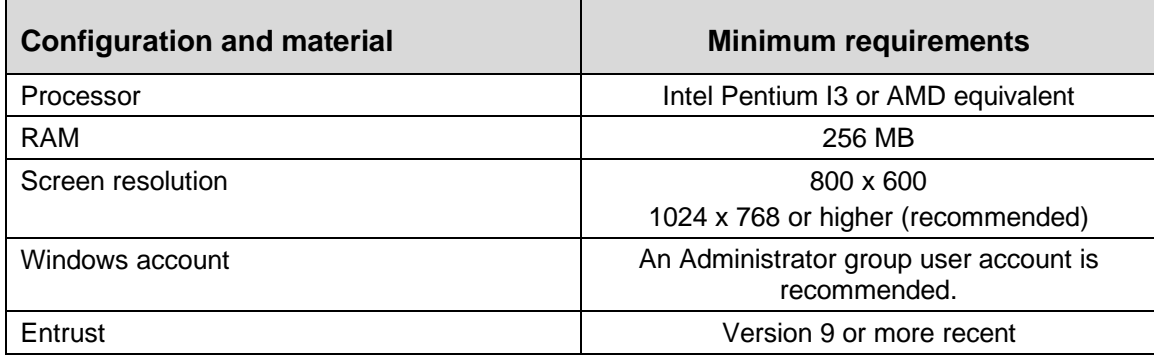

#### **Operating systems**

The following table presents the various operating systems with which the software is currently compatible or not compatible.

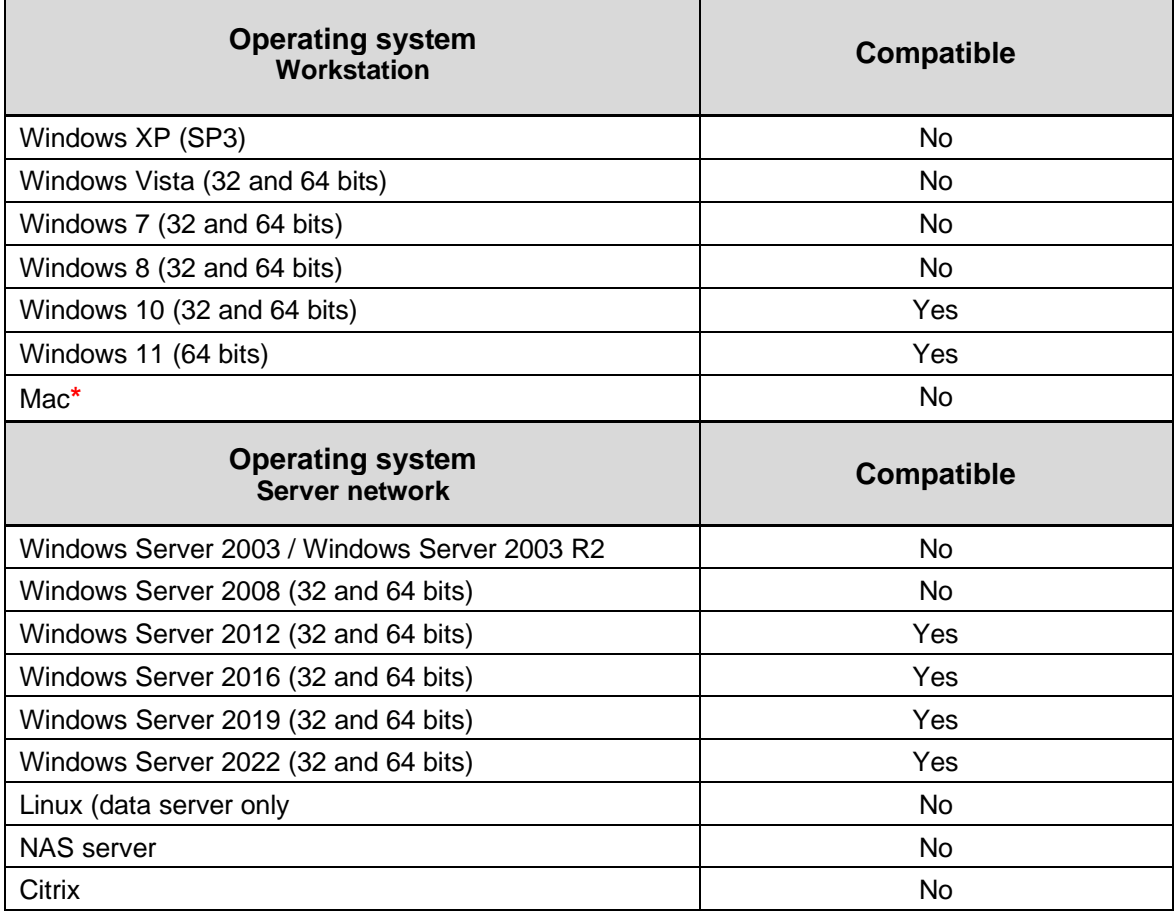

**\***This software can be installed on a MAC computer by configuring a Windows emulator or by using an online environment.

# **Pronotaire installation requirements**

# **Microsoft Office**

The following tables present the various versions of Microsoft Office Word and Outlook with which the software is currently compatible or not compatible.

#### **Microsoft Office – Word**

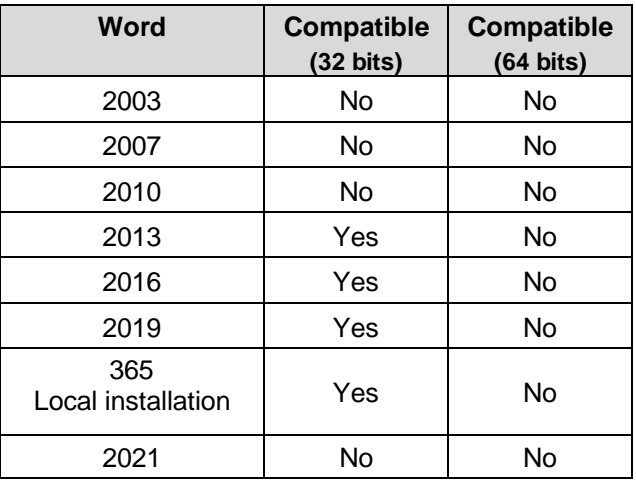

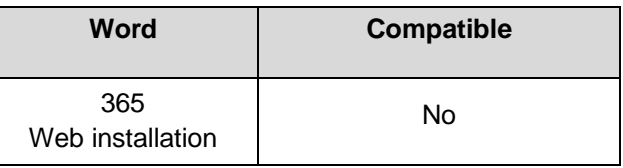

#### **Microsoft Office – Outlook (Email management)**

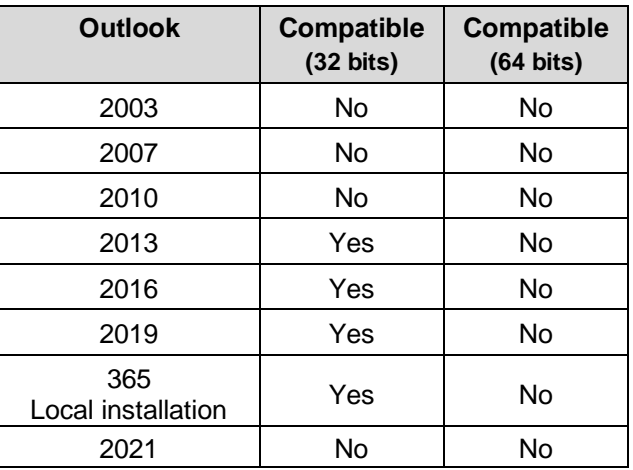

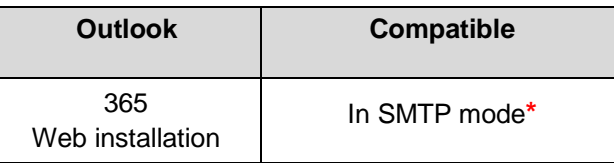

**\***See [SMTP message services](#page-2-0) section

# <span id="page-2-0"></span>**SMTP message services (other than Microsoft Outlook)**

The following table presents a few outgoing mail servers with which the software is currently compatible for the management of emails in SMTP mode.

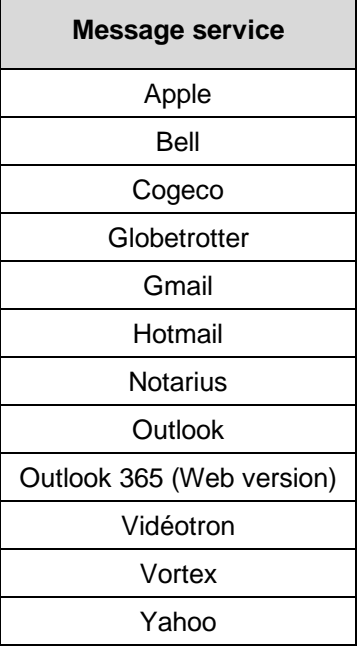

#### **Adobe Reader**

The following table presents the various versions of Adobe Reader with which the software is currently compatible.

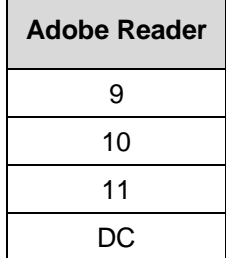